## 情報科学部 貸出パソコン 学生使用申請書

## 情報科学部長 殿

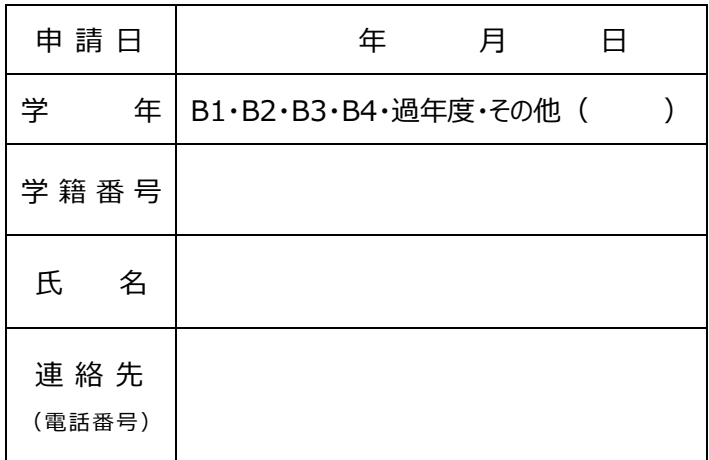

 $\overline{\phantom{a}}$ 

 $\overline{a}$ 

下記のとおり、情報科学部貸出パソコンの借用を申請します。

なお、借用期間中の取扱いについては、下記の遵守事項を守ります。

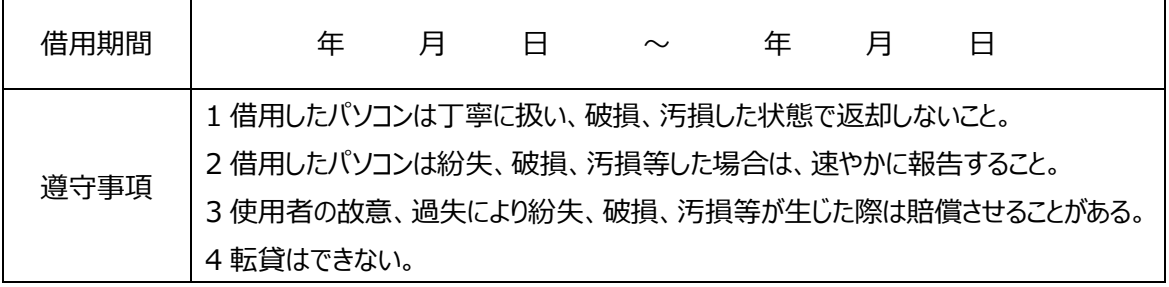

注意事項

- ・Word・Excel 等を使用する場合は、「Office365ProPlus インストール」に従い各自でインストール してください。また、使用後は必ずアンインストールしてください。
- ・明らかに学生による破損等と判明した場合は、学研災付帯賠償責任保険等で対応していただきま す。
- ・パソコン内の個人情報は削除の上,返却してください。
- ·BIOS のパスワード設定, HDD パスワードを設定している場合, 返却時には解除してください.

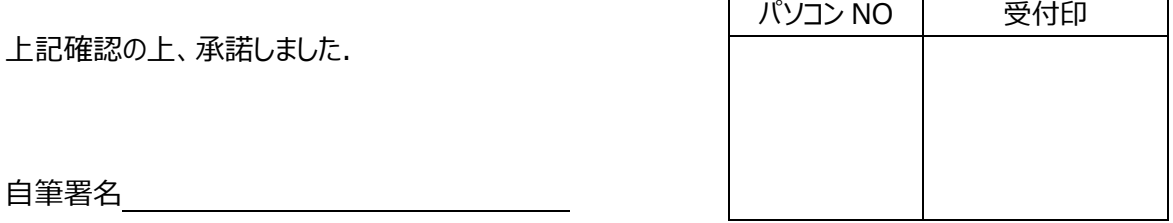

## 情報科学部 学生貸出 PC のルール

貸出用 PC : 長期貸出用 PC (自宅に持ち帰ることができる) を許可.

- 貸出期間︓(長期)貸出日から最長で当該年度の3月1日まで 年度を超えての貸出はしない.
- 破損汚損:明らかに学生による破損等と判明した場合は、学研災付帯賠償責任保険で対 応させることがある.
- Word・Excel: Word・Excel 等を使用する場合は、「Office365ProPlus インストール」に 従い各自でインストール、使用後はアンインストールさせる
- 注意事項:破損、汚損した状態で返却されていないか確認 紛失、破損、汚損等した場合は、速やかに報告させる 転貸はできない

(貸出手続)

①貸出の説明をする

- ②「情報科学部 貸出パソコン 学生使用申請書」に記入させる・・・(ア)
- ③(ア)にパソコン NO を記入し、受付印を押し、1 部コピーする

④申請書のコピーを学生に渡す

⑤申請書の原本はファイルに綴じる

(返却手続)

①破損、汚損した状態で返却されていないか確認する

- ②パソコン内は貸出時の状態に戻しているか口頭で確認する
- ④パソコン、マウス等をアルコールでふく